## Product Release Note Oracle Banking Trade Finance Process Management Release 14.3.0.0.0 May 2019

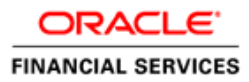

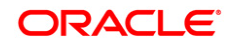

**Product Release Note May 2019 Version 14.3.0.0.0**

**Oracle Financial Services Software Limited Oracle Park Off Western Express Highway Goregaon (East) Mumbai, Maharashtra 400 063 India**

**Worldwide Inquiries: Phone: +91 22 6718 3000 Fax: +91 22 6718 3001** <https://www.oracle.com/industries/financial-services/index.html>

**Copyright © 2007, 2019, Oracle and/or its affiliates. All rights reserved.**

**Oracle and Java are registered trademarks of Oracle and/or its affiliates. Other names may be trademarks of their respective owners.**

**U.S. GOVERNMENT END USERS: Oracle programs, including any operating system, integrated software, any programs installed on the hardware, and/or documentation, delivered to U.S. Government end users are "commercial computer software" pursuant to the applicable Federal Acquisition Regulation and agency-specific supplemental regulations. As such, use, duplication, disclosure, modification, and adaptation of the programs, including any operating system, integrated software, any programs installed on the hardware, and/or documentation, shall be subject to license terms and license restrictions applicable to the programs. No other rights are granted to the U.S. Government.**

**This software or hardware is developed for general use in a variety of information management applications. It is not developed or intended for use in any inherently dangerous applications, including applications that may create a risk of personal injury. If you use this software or hardware in dangerous applications, then you shall be responsible to take all appropriate failsafe, backup, redundancy, and other measures to ensure its safe use. Oracle Corporation and its affiliates disclaim any liability for any damages caused by use of this software or hardware in dangerous applications.**

**This software and related documentation are provided under a license agreement containing restrictions on use and disclosure and are protected by intellectual property laws. Except as expressly permitted in your license agreement or allowed by law, you may not use, copy, reproduce, translate, broadcast, modify, license, transmit, distribute, exhibit, perform, publish or display any part, in any form, or by any means. Reverse engineering, disassembly, or decompilation of this software, unless required by law for interoperability, is prohibited.**

**The information contained herein is subject to change without notice and is not warranted to be error-free. If you find any errors, please report them to us in writing.**

**This software or hardware and documentation may provide access to or information on content, products and services from third parties. Oracle Corporation and its affiliates are not responsible for and expressly disclaim all warranties of any kind with respect to third-party content, products, and services. Oracle Corporation and its affiliates will not be responsible for any loss, costs, or damages incurred due to your access to or use of third-party content, products, or services.**

# **Table of Contents**

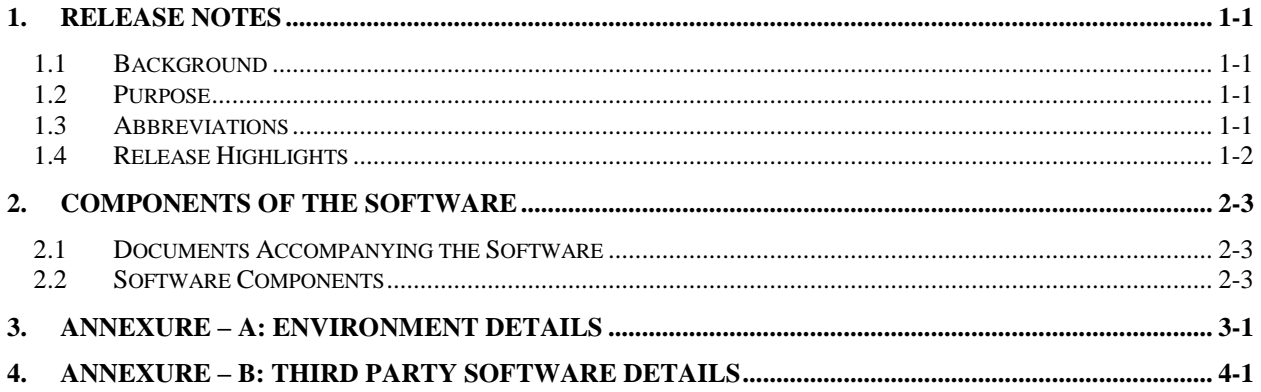

## **1. Release Notes**

## <span id="page-3-1"></span><span id="page-3-0"></span>**1.1 Background**

Oracle Financial Services Software Limited has developed Oracle Banking Trade Finance Process Management 14.3.0.0.0 (OBTFPM), which enable banks to streamline their trade finance operations. A robust workflow engine enables transparency of the process from initiation to fulfilment and brings in rich user experience and process efficiencies.

#### <span id="page-3-2"></span>**1.2 Purpose**

The purpose of this Release Note is to propagate the enhancements in Oracle Banking Trade Finance Process Management 14.3.0.0.0.

### <span id="page-3-3"></span>**1.3 Abbreviations**

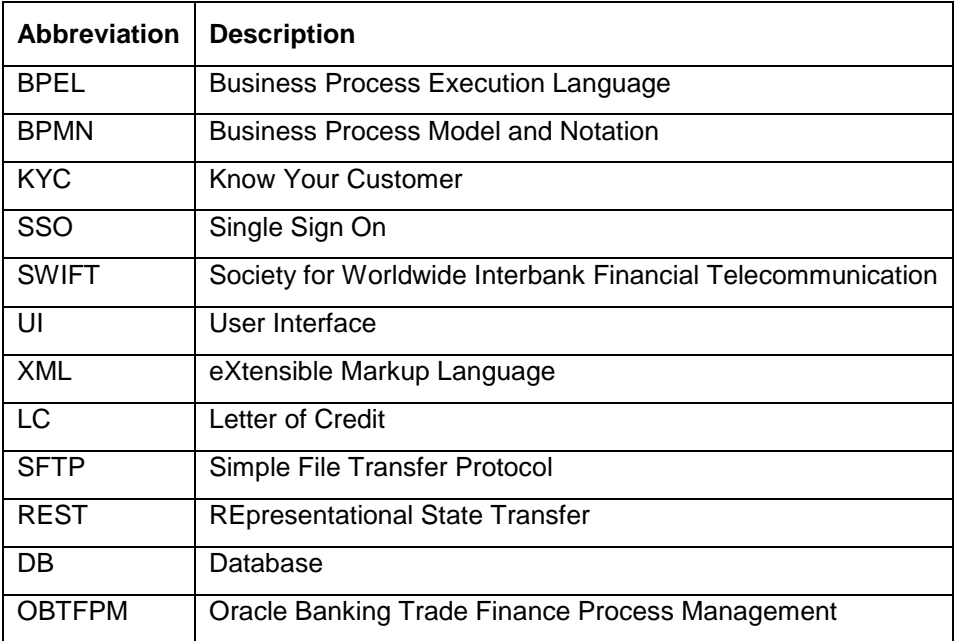

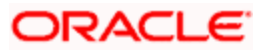

## <span id="page-4-0"></span>**1.4 Release Highlights**

The rationale for the release of Oracle Banking Trade Finance Process Management version 14.3.0.0.0 is to roll out additional processes in the Trade finance life cycle to support banks' operational requirements, Customer Experience and regulatory requirement.

The following 11 processes are supported in this release in addition to the existing 4 processes:

- 1. Amendment of Import Letter of Credit
- 2. Beneficiary Confirmation of Amendment of Import Letter of Credit
- 3. Book Drawings under Import Letter of Credit
- 4. Update Drawings under Import Letter of Credit
- 5. Liquidate Drawings under Import Letter of Credit
- 6. Amendment of Export Letter of Credit Advised
- 7. Register Beneficiary Confirmation of Amendment of Export Letter of Credit
- 8. Book Drawings under Export Letter of Credit
- 9. Update Drawings under Export Letter of Credit
- 10. Liquidate Drawings under Export Letter of Credit
- 11. Book Bills under Import Collection

Following existing features support new processes also:

- Customer Email Notification
	- > Acknowledgement for Import LC Amendment, Update Drawings under Import LC, Register Beneficiary Confirmation under Export LC Amendment, Book Drawings under Export LC
	- Notification of Preview Message of Import LC Amendment, Drawings, Update Drawings and Liquidate Drawings under Import LC and Export LC
	- Notification of Rejection of Request
- Limit and Collateral Verification if required
	- Automated Limit Checks and
	- Automated Collateral Checks
- Compliance Checks
	- Automated KYC Status Verification
	- > Linkage to AML and Sanction Engine
- Exception Approval if required
	- $\triangleright$  KYC Exception Screens
	- $\triangleright$  Limit Exception Screens
	- > Amount Block Exception Screens
- Charges Replication from Backend System
	- $\triangleright$  Replicates and populates the Charges maintained for the Products used from FLEXCUBE UBS
- Customer and other common Core items replication from Backend System
	- $\triangleright$  Replicates Customer, Branch and other common maintenances from FLEXCUBE UBS
- Draft Confirmation of Import LC Amendment
	- $\triangleright$  Customer can confirm the LC Amendment before transmission to Advising bank

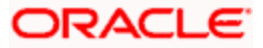

## **2. Components of the Software**

#### <span id="page-5-1"></span><span id="page-5-0"></span>**2.1Documents Accompanying the Software**

The various documents accompanying the software are as follows:

- Product Release Note
- User Guides
- **•** Installation Guide
- Licence guide
- Security guide
- API Documentation

#### <span id="page-5-2"></span>**2.2Software Components**

Software Components of Oracle Banking Trade Finance Process Management 14.3.0.0.0 that form part of this release are as follows:

#### **Host**

- Service Components
- UI Components (OJET)
- Tables, Sequences, INC
- Process Framework components (BPEL, BPMN)
- Configuration files used for deployment
- Advices / Reporting Components (Data models (xdmz), Reports (xdoz),Templates(rtf)

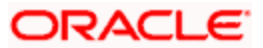

# **3. Annexure – A: Environment Details**

<span id="page-6-0"></span>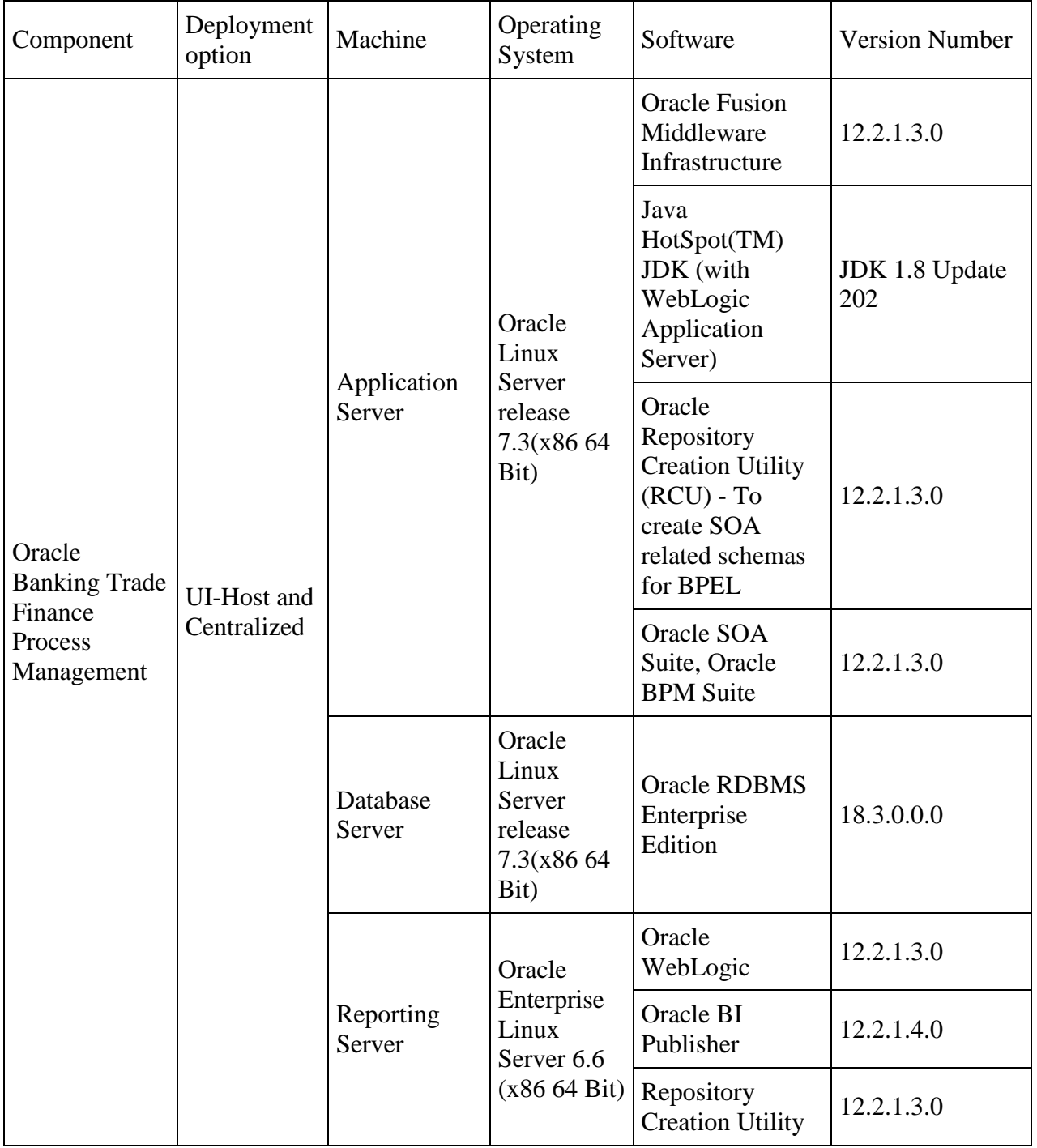

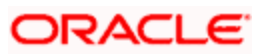

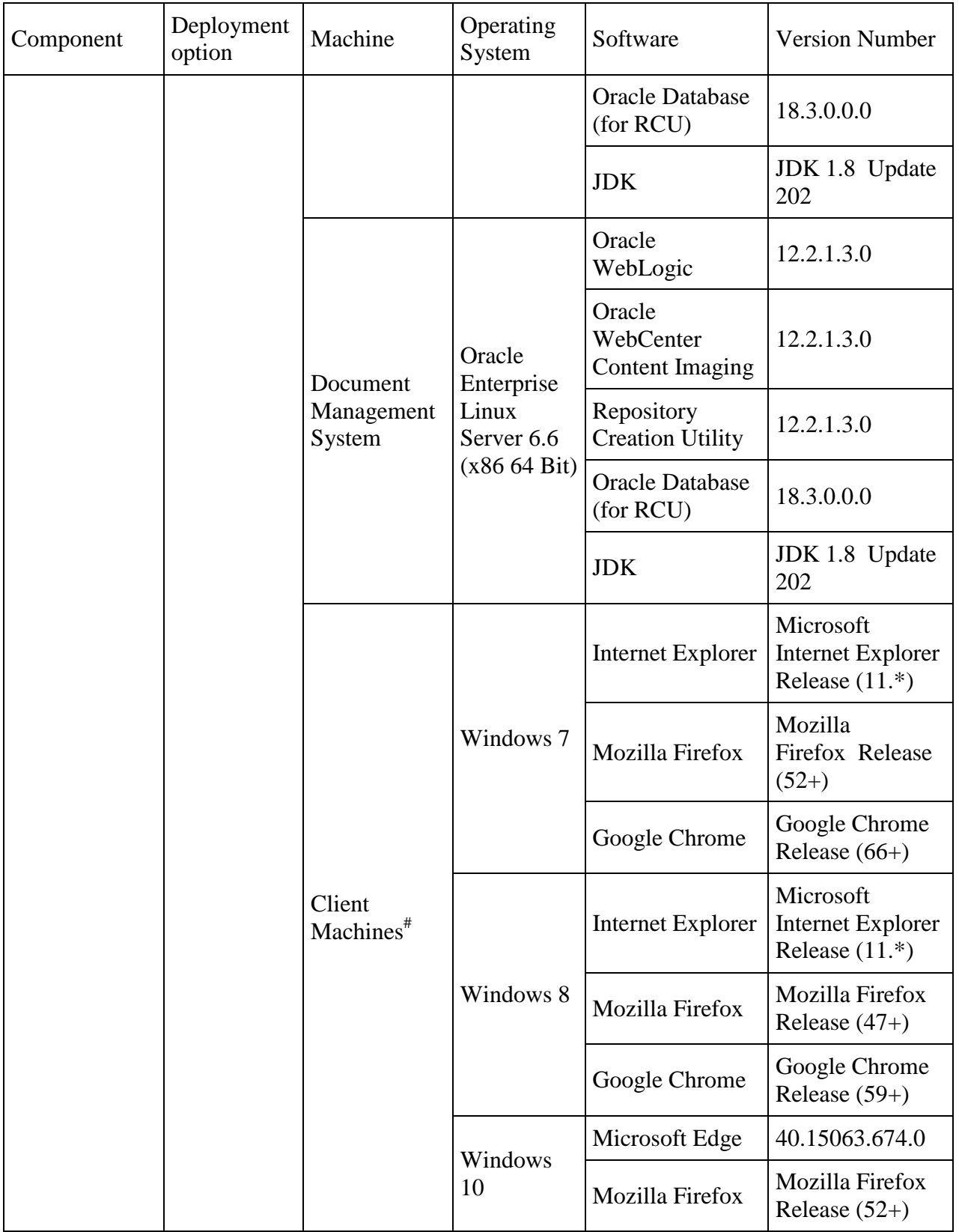

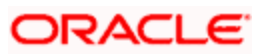

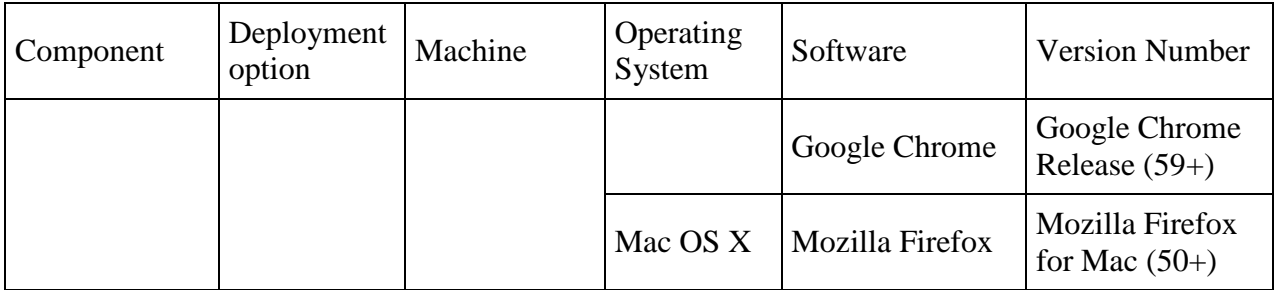

Note: # Browser support is no longer based on Operating Systems but strictly tied to the browser themselves, no matter on which Operating Systems they are installed. Current release is certified on client workstations with Windows 7, 8, 10 and Mac OS X.

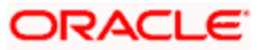

## **4. Annexure – B: Third Party Software Details**

<span id="page-9-0"></span>For details on the third party software used, see Oracle Banking Trade Finance Process Management 14.3.0.0.0 Licensing Guide available in the OHC Documentation Library.

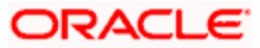